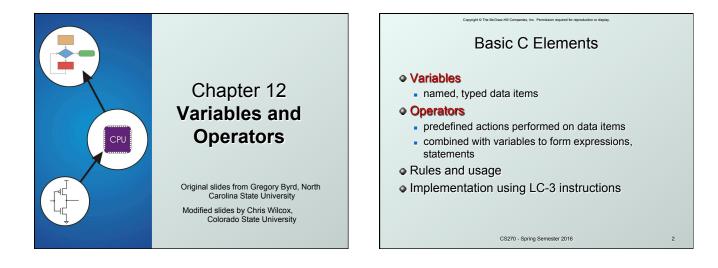

|                                                                         |                                                                                                    |   | - |                                                                                                    |
|-------------------------------------------------------------------------|----------------------------------------------------------------------------------------------------|---|---|----------------------------------------------------------------------------------------------------|
|                                                                         | Copyright © The McGran-Hill Comparison, Inc. Premission required for reproduction or display.                                                                                                    |   |   | Capyry to The McDane Hill Companies. Inc. Permittatori regulared for improduction or deplay. Variable Names: Rules                                                                                                    |
| int<br>double<br>char<br>• Exact si<br>• Int is s<br>LC-3 t<br>• int on | nree basic data types<br>integer (at least 16 bits)<br>floating point (at least 32 bits)<br>character (at least 8 bits)<br>ize can vary, depending on processor<br>supposed to be "natural" integer size, for<br>hat's 16 bits, LC-3 does not have <b>double</b><br>a modern processor is usually 32 bits,<br>is usually 64 bits | r |   | <ul> <li>Any combination of letters, numbers, and underscore (_)</li> <li>Case matters <ul> <li>"sum" is different than "Sum", "printf" is not "Printf", and "while" is not "WHILE".</li> </ul> </li> <li>Cannot begin with a number <ul> <li>usually variables beginning with underscore are used only in special library routines</li> </ul> </li> <li>Restricted length? <ul> <li>compiler dependent, older implementations recognized as few as 31 characters</li> </ul> </li> </ul> |
|                                                                         | CS270 - Spring Semester 2016                                                                                                    | 3 |   | CS270 - Spring Semester 2016                                                                                                    |

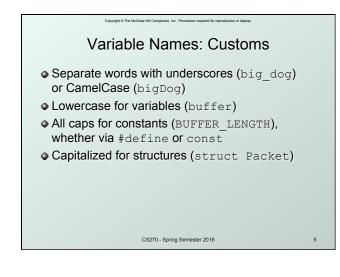

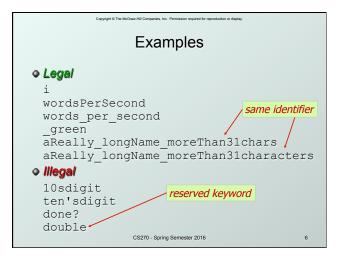

| Copyright © The McGraw-Hill Companies, Inc. Permission required for reproduction or display. |                                |  |  |  |  |  |
|----------------------------------------------------------------------------------------------|--------------------------------|--|--|--|--|--|
| Literals                                                                                     |                                |  |  |  |  |  |
| Integer                                                                                      |                                |  |  |  |  |  |
| 123 //                                                                                       | decimal                        |  |  |  |  |  |
| -0123 //                                                                                     | octal (leading 0)              |  |  |  |  |  |
| 0x123 //                                                                                     | hexadecimal (0x)               |  |  |  |  |  |
| Floating point                                                                               |                                |  |  |  |  |  |
| 6.023 // double                                                                              |                                |  |  |  |  |  |
| 6.023e23 // double, 6.023 x 10 <sup>23</sup>                                                 |                                |  |  |  |  |  |
| 5E12f //                                                                                     | float, 5.0 x 10 <sup>12</sup>  |  |  |  |  |  |
| Character                                                                                    |                                |  |  |  |  |  |
| 'c'                                                                                          |                                |  |  |  |  |  |
| '∖n' // newli                                                                                | ne                             |  |  |  |  |  |
| '\xA' // chara                                                                               | acter code 10 (0xA)            |  |  |  |  |  |
| (                                                                                            | CS270 - Spring Semester 2016 7 |  |  |  |  |  |

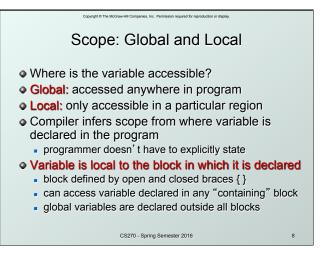

| Copyright & The McGraw-Hill Companies, Inc. Permission required for reproduction or display.                                                                                                    |    |  |  |  |
|----------------------------------------------------------------------------------------------------|----|--|--|--|
| Example                                                                                                    |    |  |  |  |
| <pre>#include <stdio.h> int itsGlobal = 0;</stdio.h></pre>                                                                                                    |    |  |  |  |
| <pre>int main() {     int itsLocal = 1; /* local to main */     printf("Global %d Local %d\n", itsGlobal, itsLocal),     {         int itsLocal = 2; /* local to this block */         itsGlobal = 4; /* change global variable */         printf("Global %d Local %d\n", itsGlobal, (itsLocal),     }     printf("Global %d Local %d\n", itsGlobal, (itsLocal), }</pre> | ); |  |  |  |
| Output                                                                                                    |    |  |  |  |
| Global 0 Local 1<br>Global 4 Local 2<br>Global 4 Local 1                                                                                                    |    |  |  |  |
| CS270 - Spring Semester 2016 9                                                                                                    |    |  |  |  |

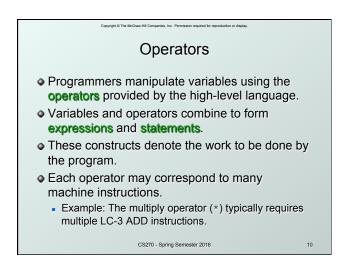

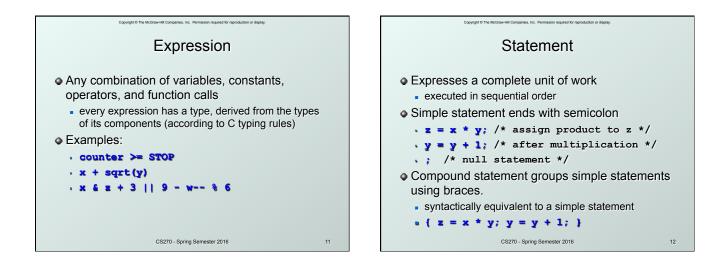

# Operators

Three things to know about each operator:

### (1) Functionality

what does the operator do?

#### (2) Precedence

- in which order are operators combined?
- Example: a \* b + c \* d is the same as (a \* b) + (c \* d) since multiply has higher precedence than addition

#### (3) Associativity

- in which order are operators of the same precedence combined?
- Example: a b c is the same as (a b) c because add and subtract associate left-to-right CS270 - Spring Semester 2016

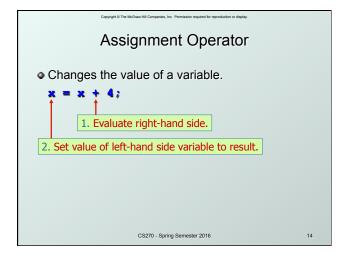

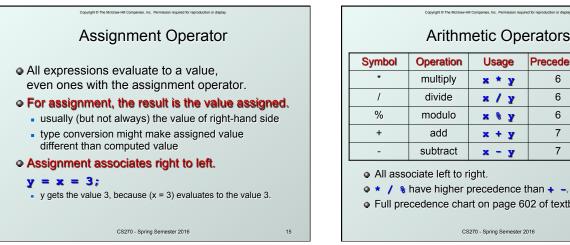

13

## **Arithmetic Operators**

| Symbol | Operation | Usage | Precedence | Assoc  |
|--------|-----------|-------|------------|--------|
| *      | multiply  | x * y | 6          | l-to-r |
| /      | divide    | x / y | 6          | l-to-r |
| %      | modulo    | х 🗞 у | 6          | l-to-r |
| +      | add       | x + y | 7          | l-to-r |
| -      | subtract  | х - у | 7          | l-to-r |

- ★ / % have higher precedence than + -.
- Full precedence chart on page 602 of textbook

CS270 - Spring Semester 2016

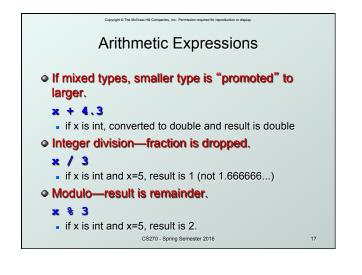

# Bitwise Operators

| Symbol                                                                                                    | Operation        | Usage  | Precedence | Assoc  |  |
|----------------------------------------------------------------------------------------------------|------------------|--------|------------|--------|--|
| ~                                                                                                    | bitwise NOT      | ~x     | 4          | r-to-l |  |
| <<                                                                                                    | left shift       | x << y | 8          | I-to-r |  |
| >>                                                                                                    | right shift      | х >> у | 8          | I-to-r |  |
| &                                                                                                    | bitwise AND      | хеу    | 11         | I-to-r |  |
| ^                                                                                                    | bitwise XOR      | х^у    | 12         | I-to-r |  |
|                                                                                                    | bitwise OR 🗶   y |        | 13         | I-to-r |  |
| <ul> <li>Operate on variables bit-by-bit.</li> <li>Like LC-3 AND and NOT instructions.</li> <li>Shift operations are logical (not arithmetic).</li> <li>Operate on values neither operand is changed.</li> </ul> |                  |        |            |        |  |

CS270 - Spring Semester 2016

18

20

| Logical Operators                                         |             |        |            |        |  |  |
|-----------------------------------------------------------|-------------|--------|------------|--------|--|--|
| Symbol                                                    | Operation   | Usage  | Precedence | Assoc  |  |  |
| !                                                         | logical NOT | !x     | 4          | r-to-l |  |  |
| &&                                                        | logical AND | x 66 y | 14         | I-to-r |  |  |
| Logical OR x II y 15 I-to-r                               |             |        |            |        |  |  |
| • Treats entire variable (or value) as TRUE (non-zero) or |             |        |            |        |  |  |

Copyright © The McGraw-Hill Companies, Inc. Permission required for reproduction or display

 Treats entire variable (or value) as TRUE (non-zero) or FALSE (zero).

 Result of a logcial operation is always either TRUE (1) or FALSE (0).

CS270 - Spring Semester 2016

19

# Copyright © The McClower-Hill Companies, Inc. Permission required for reproduction or display.

| Symbol | Operation        | Usage  | Precedence | Assoc  |
|--------|------------------|--------|------------|--------|
| >      | greater than     | x > y  | 9          | l-to-r |
| >=     | greater or equal | х >= у | 9          | l-to-r |
| <      | less than        | x < y  | 9          | I-to-r |
| <      | less or equal    | х <= у | 9          | l-to-r |
| ==     | equals           | х == у | 10         | l-to-r |
| !=     | not equals       | x != y | 10         | l-to-r |

• Result is 1 (TRUE) or 0 (FALSE).

• Note: Don't confuse equality (==) with assignment (=)!

CS270 - Spring Semester 2016

| Special Operators: ++ and |               |       |            |        |  |  |
|---------------------------|---------------|-------|------------|--------|--|--|
| Symbol                    | Operation     | Usage | Precedence | Assoc  |  |  |
| ++                        | postincrement | x++   | 2          | r-to-l |  |  |
|                           | postdecrement | x     | 2          | r-to-l |  |  |
| ++                        | preincrement  | x     | 3          | r-to-l |  |  |
| predecrement ++x 3 r-to-l |               |       |            |        |  |  |

- Its value is used in an expression.
   Pre: Increment/decrement variable before using its value.
- Post: Increment/decrement variable after using its value.

CS270 - Spring Semester 2016

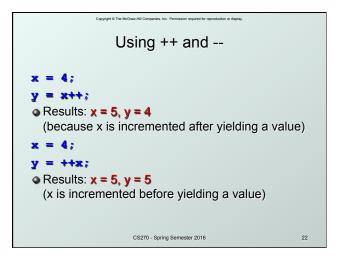

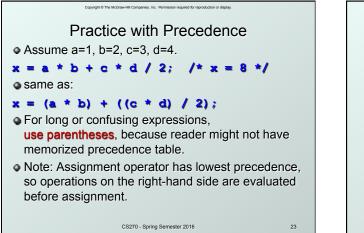

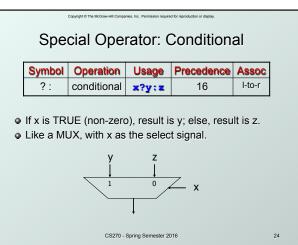

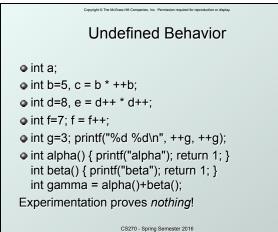

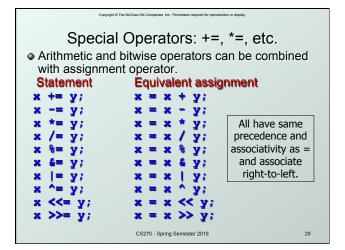

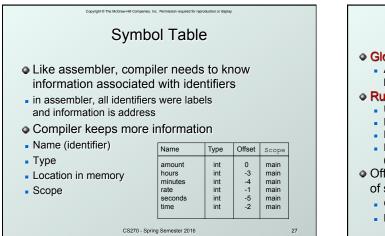

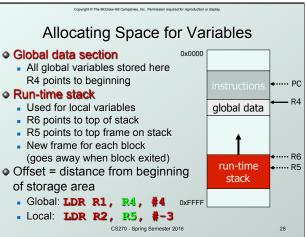

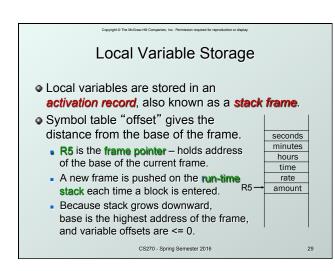

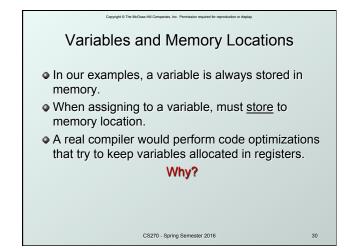

| Copyright © The McGraw-Hill Companies, Inc. Permission required for reproduction or display.                                                               |  |  |  |  |  |
|----------------------------------------------------------------------------------------------------|--|--|--|--|--|
| Example: Compiling to LC-3                                                                                                    |  |  |  |  |  |
| <pre>#include <stdio.h> int inGlobal;</stdio.h></pre>                                                                                                    |  |  |  |  |  |
| <pre>int main() {     int inLocal; /* local to main */     int outLocalA;     int outLocalB;     /* initialize */     inLocal = 5;     inGlobal = 3;</pre> |  |  |  |  |  |
| <pre>/* perform calculations */ outLocalA = inLocal+ &amp; ~inGlobal; outLocalB = (inLocal + inGlobal) - (inLocal - inGlobal);</pre>                       |  |  |  |  |  |
| <pre>/* print results */ printf("The results are: outLocalA = %d, outLocalB = %d\n", outLocalA, outLocalB); }</pre>                                        |  |  |  |  |  |
| CS270 - Spring Semester 2016 31                                                                                                    |  |  |  |  |  |

## Copyright of The Michael Hill Company, Sci. Promoteen request for representations of dealers Example: Symbol Table

| Name Ture Offect Course |      |        |        |  |
|-------------------------|------|--------|--------|--|
| Name                    | Туре | Offset | Scope  |  |
| inGlobal                | int  | 0      | global |  |
| inLocal                 | int  | 0      | main   |  |
| outLocalA               | int  | -1     | main   |  |
| outLocalB               | int  | -2     | main   |  |

CS270 - Spring Semester 2016